Higini Castells Puñet, Joaquim Torné Cachot,Mercedes Rodríguez Dobao

Consorci Sanitari de l´Alt Penedès-Garraf Hospital Sant Camil Sant Pere de Ribes (Barcelona)

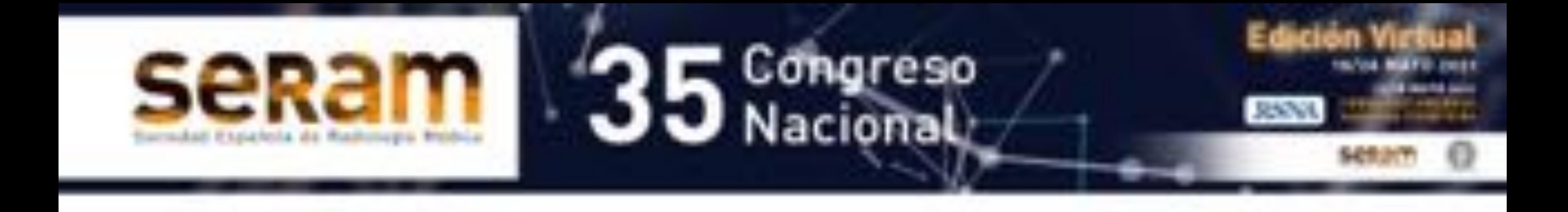

**El Servicio de Diagnóstico por la Imagen (SDI) y la Unidad de Diagnóstico Rápido (UDR). Doce años de relación funcional excelente. Estudio comparativo del periodo 2006-2011 vs 2016-2018.**

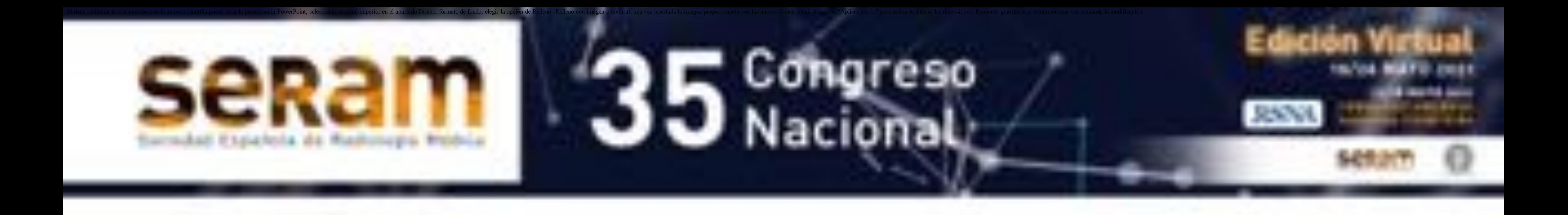

## OBJETIVO

-Evaluar la relación funcional entre el SDI y la UDR.

-Estudiar la efectividad de los circuitos diagnósticos, del periodo 2006-20011 vs 2016-2018 en nuestro Consorcio Sanitario.

- Analizar las variaciones de los indicadores de calidad asistencial y de diversos parámetros clínicos, en los dos

### periodos estudiados.

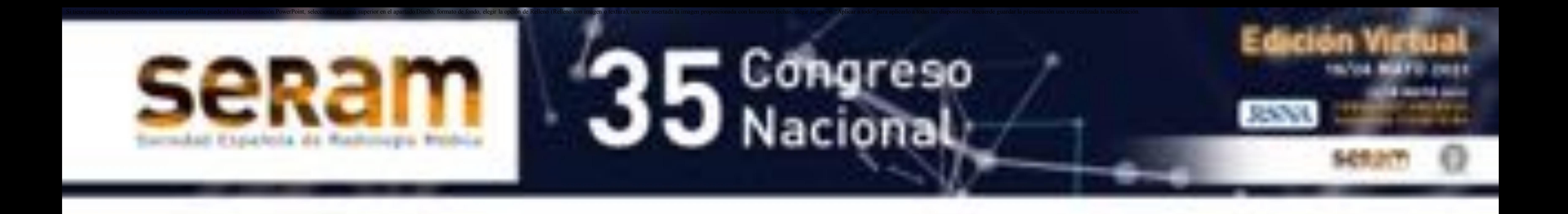

-Se han registrado de forma prospectiva todos los pacientes asistidos en la UDR de nuestro centro.

-Se evaluaron y compararon durante dos periodos de tiempo:

- \* Periodo I: 2006-2011
- \* Periodo II: 2016-2018,

diversos indicadores de calidad asistencial:

# demora para la realización de pruebas diagnósticas y intervencionistas en el SDI.

# también la demora de la primera visita y el intervalo diagnóstico global de la UDR.

-Asimismo se han comparado los parámetros clínicos y demográficos más relevantes : motivo de la consulta,

### procedencia, edad y sexo. (Figuras 1,2,3)

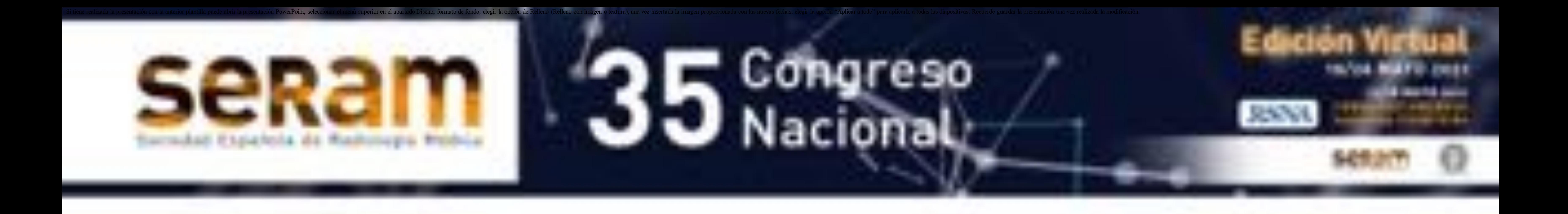

### (Figura 1)

### FUNCIONAMIENTO DE LA UNIDAD DE DIAGNÓSTICO RÁPIDO (UDR)

- Médico Internista se encarga de casos de sospecha de Tumores en general +  $\sim$ Enfermera Gestora de Casos (EGC).
- Médico Especialista en Patología Mamaria, Tm. Colorectal, Tm. Urológico, Tm. Pulmonar, etc + (EGC).
- EGC dirige al paciente a la diferentes pruebas diagnósticas. ÷.
- Médico Emisor → Cumplimenta Hoja de Solicitud de vía UDR →El caso es  $\alpha$ evaluado por la UDR, que decide si cumple los requisitos para el estudio en esta unidad:

- SI: Se inicia estudio en la UDR.

- NO: Por no cumplir los criterios establecidos  $\rightarrow$  Destino del paciente a Consultas externas, Asistencia Primaria o Ingreso.

 $\sim$ 

- VISITA EN UDR: Se solicitan pruebas diagnósticas al SDI.  $\blacksquare$
- El SDI dispone de espacios diarios en sus agendas, para las pruebas de la vía  $\sim$ UDR.
- Se realizan las pruebas/ emisión de informes radiológicos o gestión de otras  $\sim$ pruebas de imagen > el paciente retorna a la UDR.
- Discusión de los casos de la UDR en Comités de Tumores diferenciados en  $\sim$ dónde participa siempre un médico radiólogo.

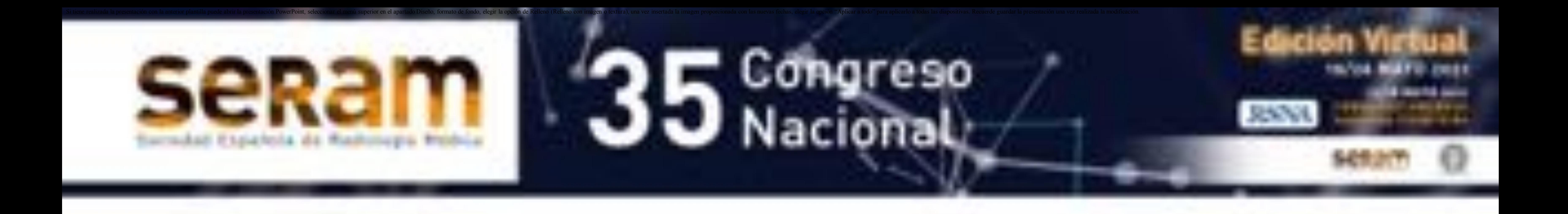

### (Figura 2)

### PROVISIÓN DE CASOS DESDE EL SDI A LA (UDR)

Médico Radiólogo diagnostica una sospecha de neoplasia en una exploración ×. ambulatoria.

>redacta la Hoja de Solicitud, común para todos los facultativos de Asistencia

Primaria y Hospitalaria de nuestro Consorcio Sanitario.

>recogida de la misma por la Enfermera Gestora de Casos y valoración por el facultativo de la UDR.

> continua el proceso diagnóstico y de estudio en la vía UDR.

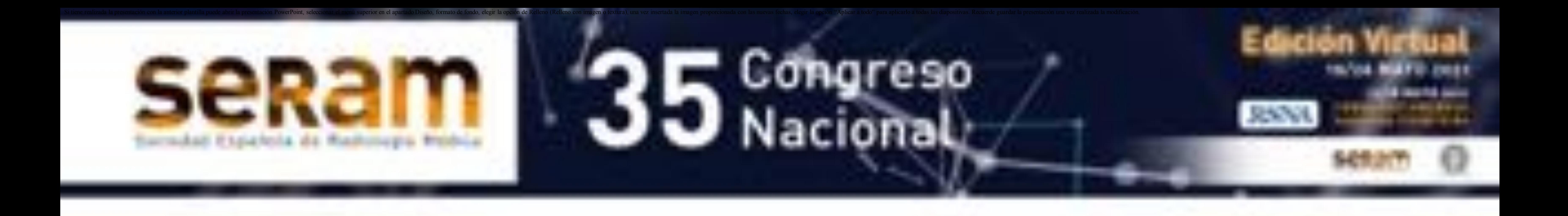

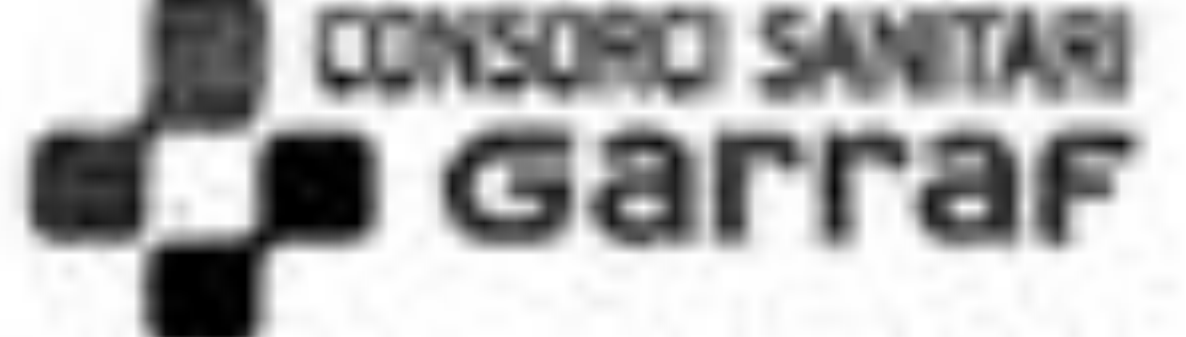

#### UNITAT DE DIAGNOSTIC RAPID (UDR) Sol-Rcftod d'availuació Teléfon H. R. Sant Camil: 53, 856.00.25 Niám. Fax UDR: 93.896.12.87 Teléfon UOR: 93.896.00.25 ext.: 6412 / 6406

#### DATA DE SOL·LICITUD

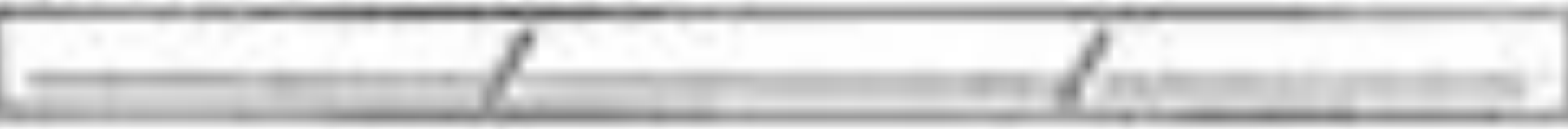

#### **PROCEDENCIA**

Di Alternolio Primularia Atenció Primária: o Via telefónica **CLEAK** 

#### METGE EMISSOR D'ATENCIÓ PRINARIA

Nom I cognome:

Teléfion de contacte:

Area Medical

#### METGE EMISSOR URGÉNCIES VO CONSULTES EXTERNES

Nom Leognome:

**Tervell** 

#### **DADES PACIENT**

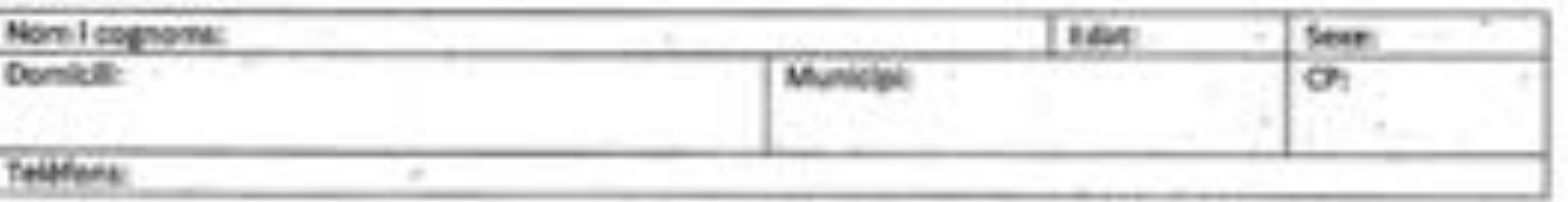

#### PATOLOGIES SELECCIONADES (sempalar la patologia a esti

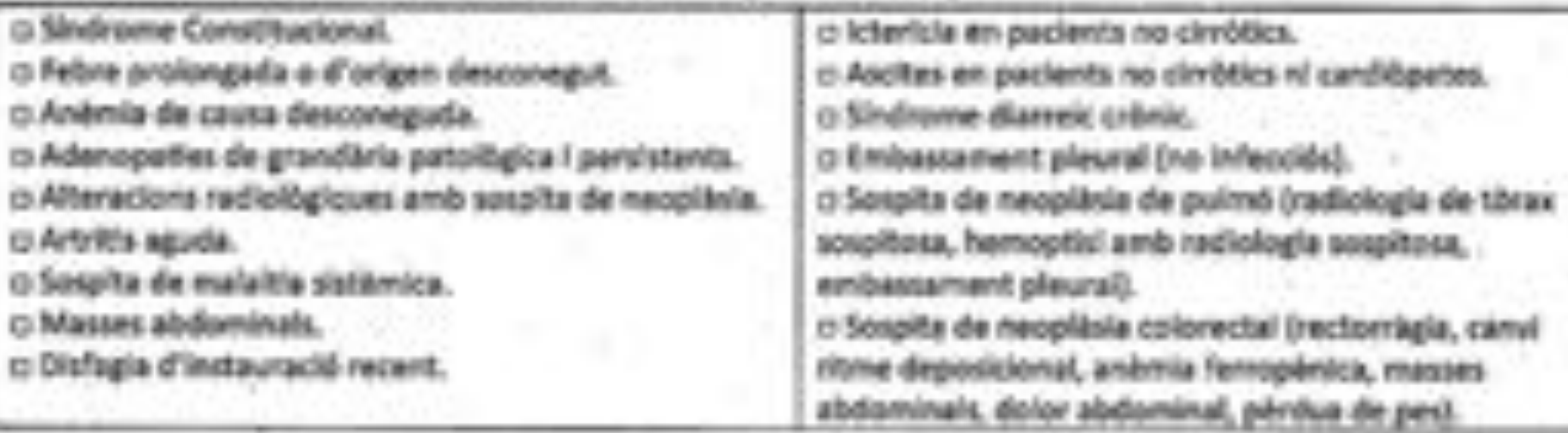

RESUM CLÍNIC I OBSERVACIONS DEL MET

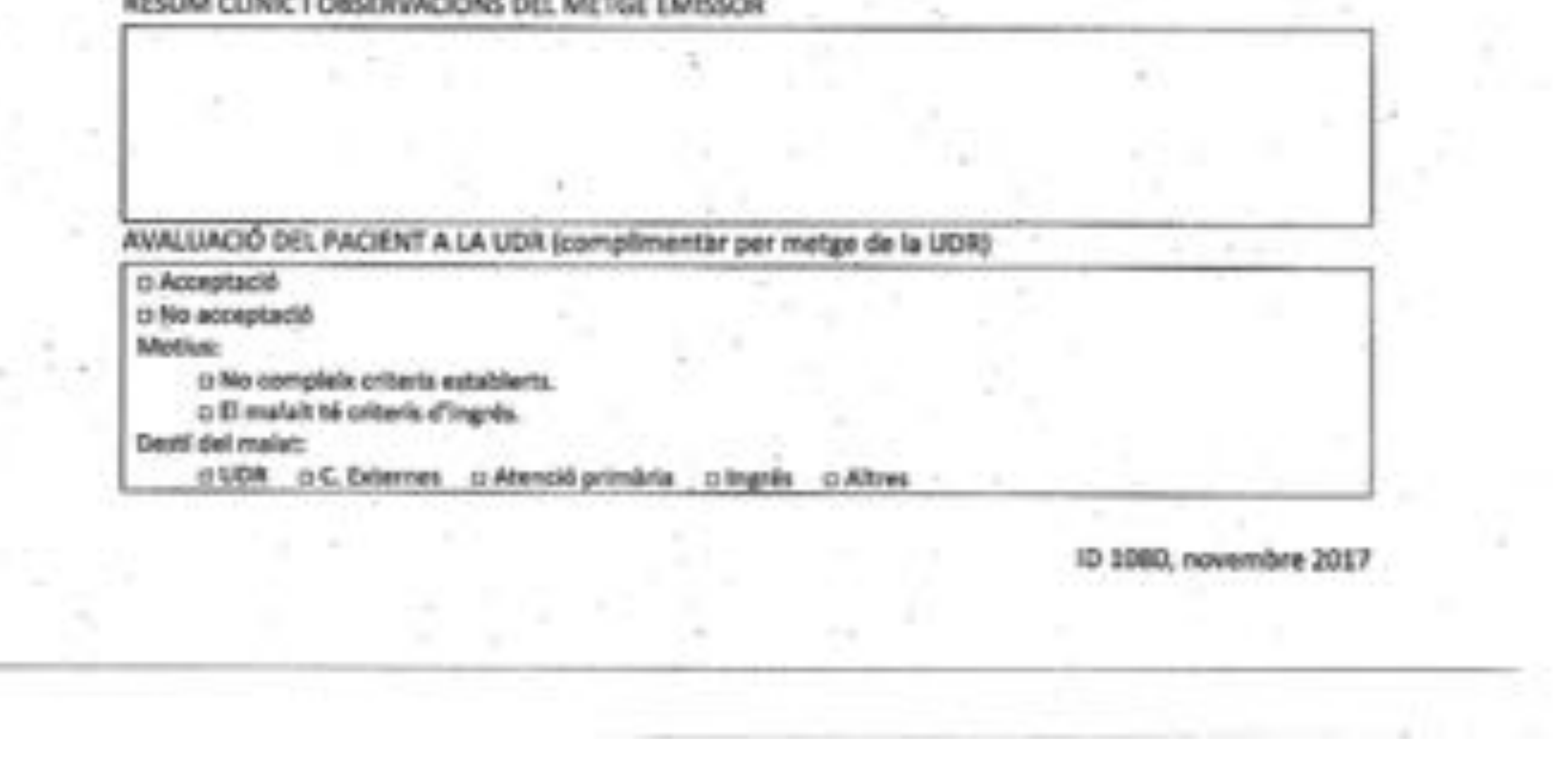

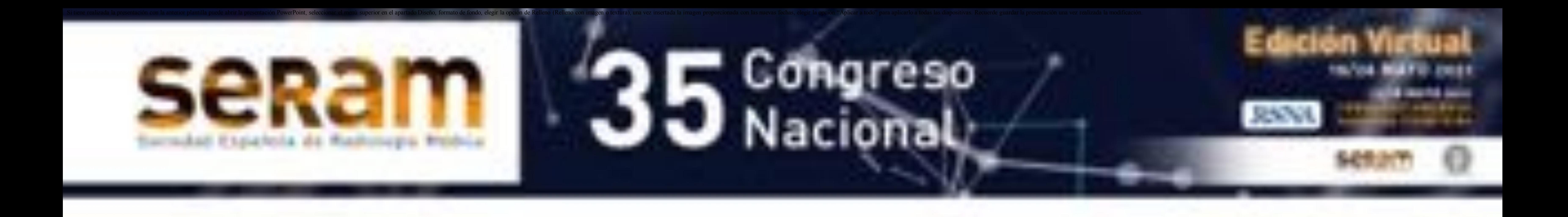

- -Durante 13 años se registraron 11.793 pacientes, 43% hombres y 57% mujeres, con una edad media de 61 años (rango 14-101 años).
- -Los datos demográficos y la principal procedencia: (Atención Primaria: Periodo I , 49% y Periodo II, 52%), no presentaron diferencias significativas.

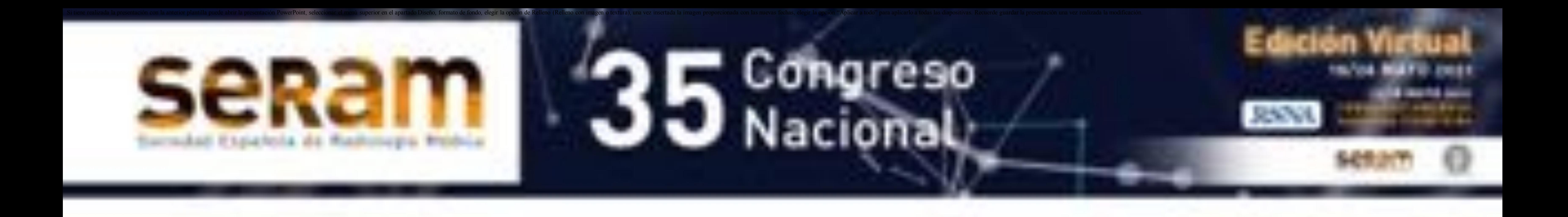

- Se ha duplicado en el segundo periodo, el tiempo de demora en la primera visita de la UDR ( 4,7 días Periodo I y 8,6 días en el Periodo II).

- Se ha incrementado también en un 35 % el intervalo diagnóstico global de la UDR (9 días en el Periodo I vs 14 días en el Periodo II).

-Durante el Periodo II se registró un aumento significativo del número de pacientes atendidos en la UDR ( 3.213 en tres años vs 3.725 en los 6 años del Periodo I).

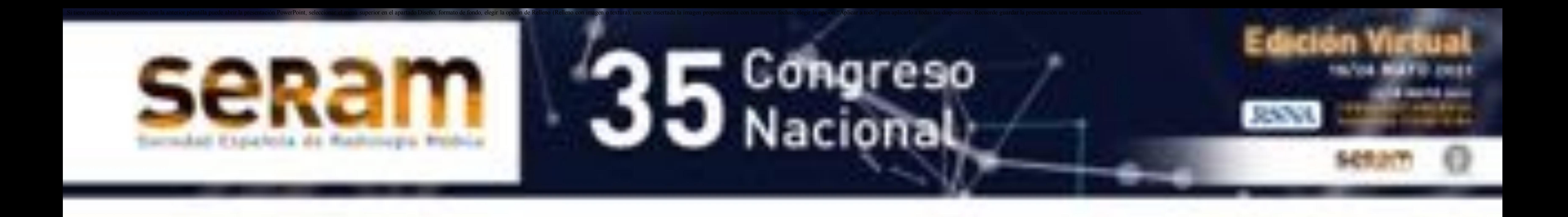

-El SDI con 278 y 166 casos ( 26% y 22 % de las interconsultas hospitalarias por periodo respectivo), resultó ser el principal remitente hospitalario de la UDR, después del Servicio de Urgencias.

-Los principales motivos de consulta en general a la UDR fueron: sospecha de cáncer colorectal, mamario y pulmonar.

### -Patologías principales de derivación desde el SDI: cáncer de mama ( 57% vs 63%), pulmonar (15%- 22%) y adenopatías patológicas (13%- 5,5%).

-De los casos remitidos desde el SDI se confirmó una neoplasia maligna en el 90% y 92% de los pacientes, según el periodo.

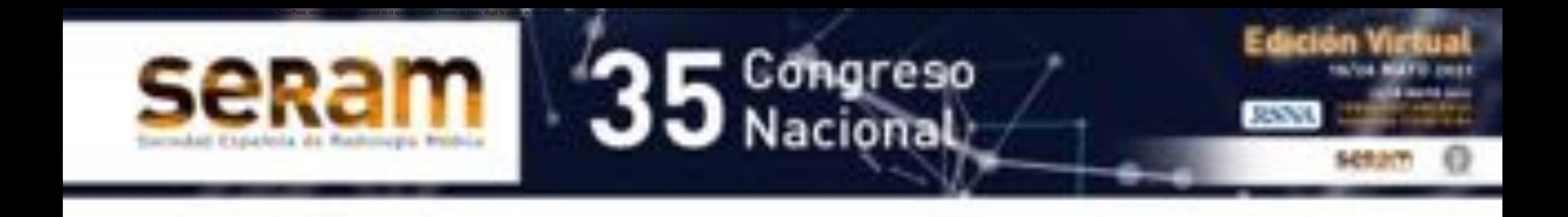

-En cuanto a los circuitos diagnósticos del SDI: las Rx simples y las ecografías urgentes se realizaron el primer día de visita en la UDR, en el 100% de los casos, en ambos periodos.

-El resto de exploraciones (US-TC-RM) en una semana, en el 89% vs 86% de los pacientes, según periodo.

-Los procedimientos intervencionistas en el SDI (BAG y PAAF) se realizaron en un máximo de14 días, en el 100% y 94% de pacientes según periodo.

-El intervalo diagnóstico global de la UDR fue de 9 y 14 días por periodo. (Figura 4)

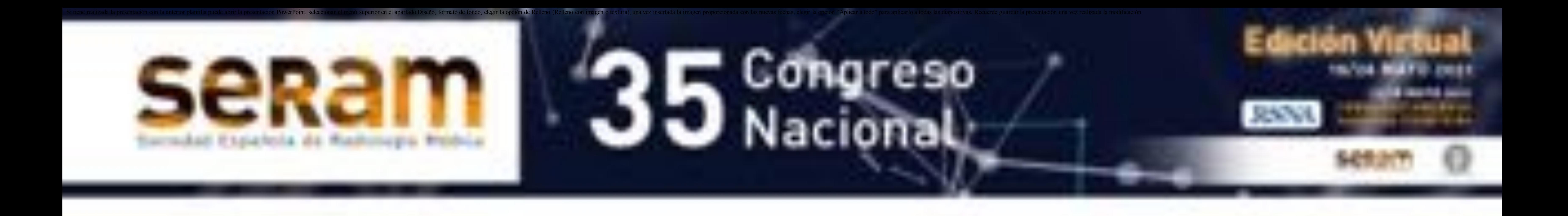

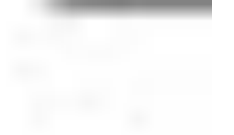

### Figura 4 TABLA UDR - COMPARATIVA DE LOS PERIODOS DE TIEMPO

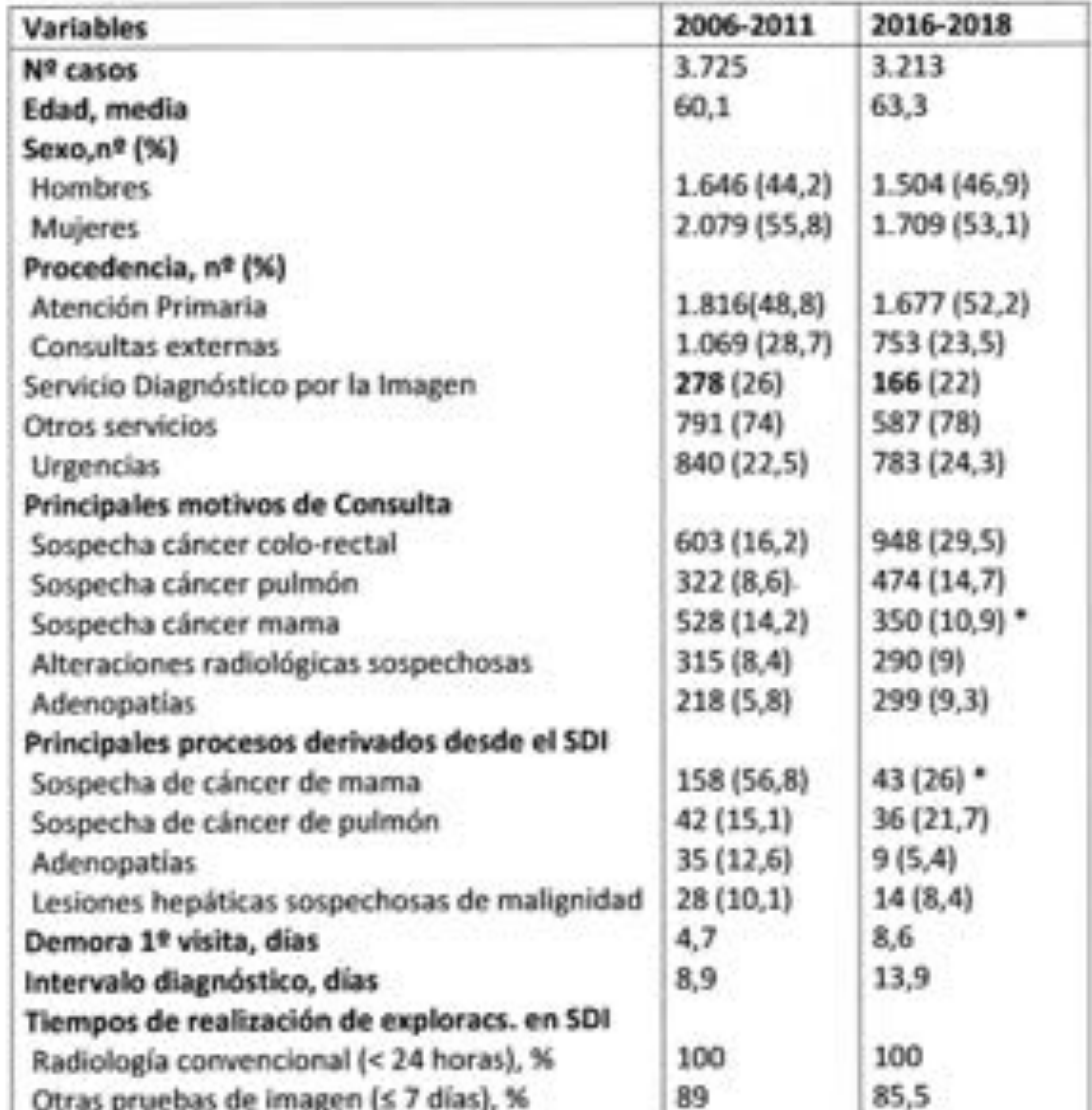

#### $94$ Radiología intervencionista (≤ 14 días), % 100

["] Hay que sumar los casos derivados a la UOR-Unidad de Patología Mamaria de 2017 [125 casos) y de 2018 (105 casos).En total son 580 casos.

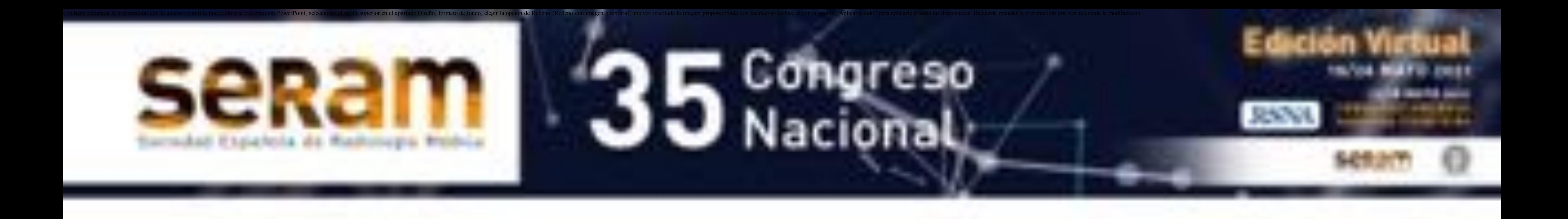

## CONCLUSIONES

-El SDI fue el principal proveedor hospitalario de la UDR en los dos periodos estudiados, después del Servicio de Urgencias.

-Se ha constatado un aumento significativo del número de pacientes atendidos en la UDR en el Periodo II respecto al primero estudiado.

- Se ha duplicado en el segundo periodo, el tiempo de demora en la primera visita de la UDR y también incrementado en un 35 % el intervalo diagnóstico global.

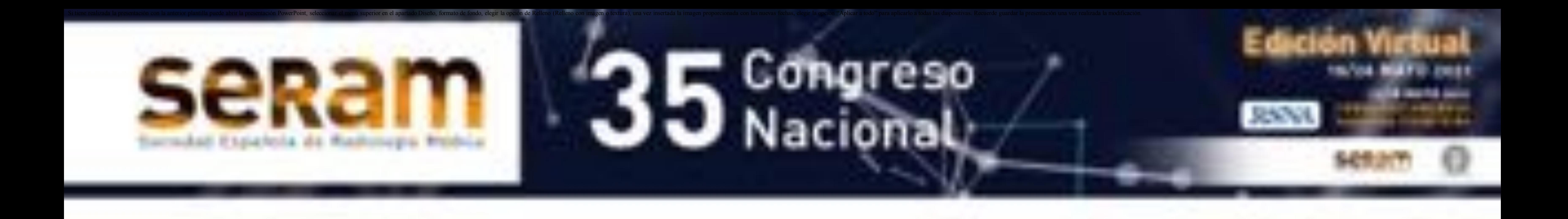

## CONCLUSIONES

-A pesar del aumento del tiempo diagnóstico global, y también del incremento significativo del número de pacientes atendidos en la UDR, el SDI mantiene un intervalo altamente satisfactorio para la realización de pruebas diagnósticas y intervencionistas en ambos periodos estudiados, lo que contribuye a la alta efectividad y eficiencia de la UDR.